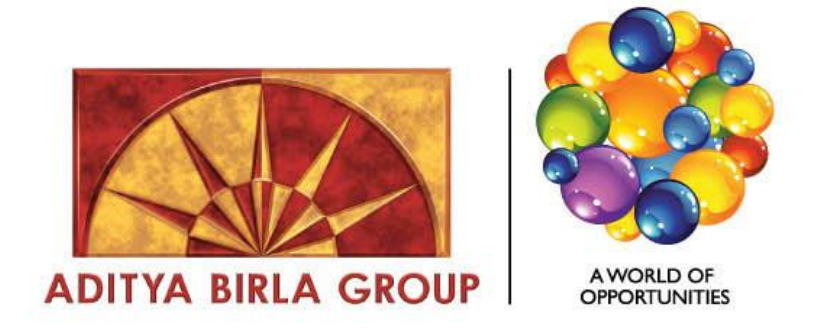

# AGENCY PORTAL MANUAL

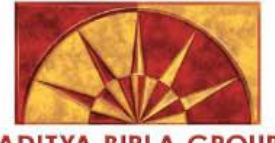

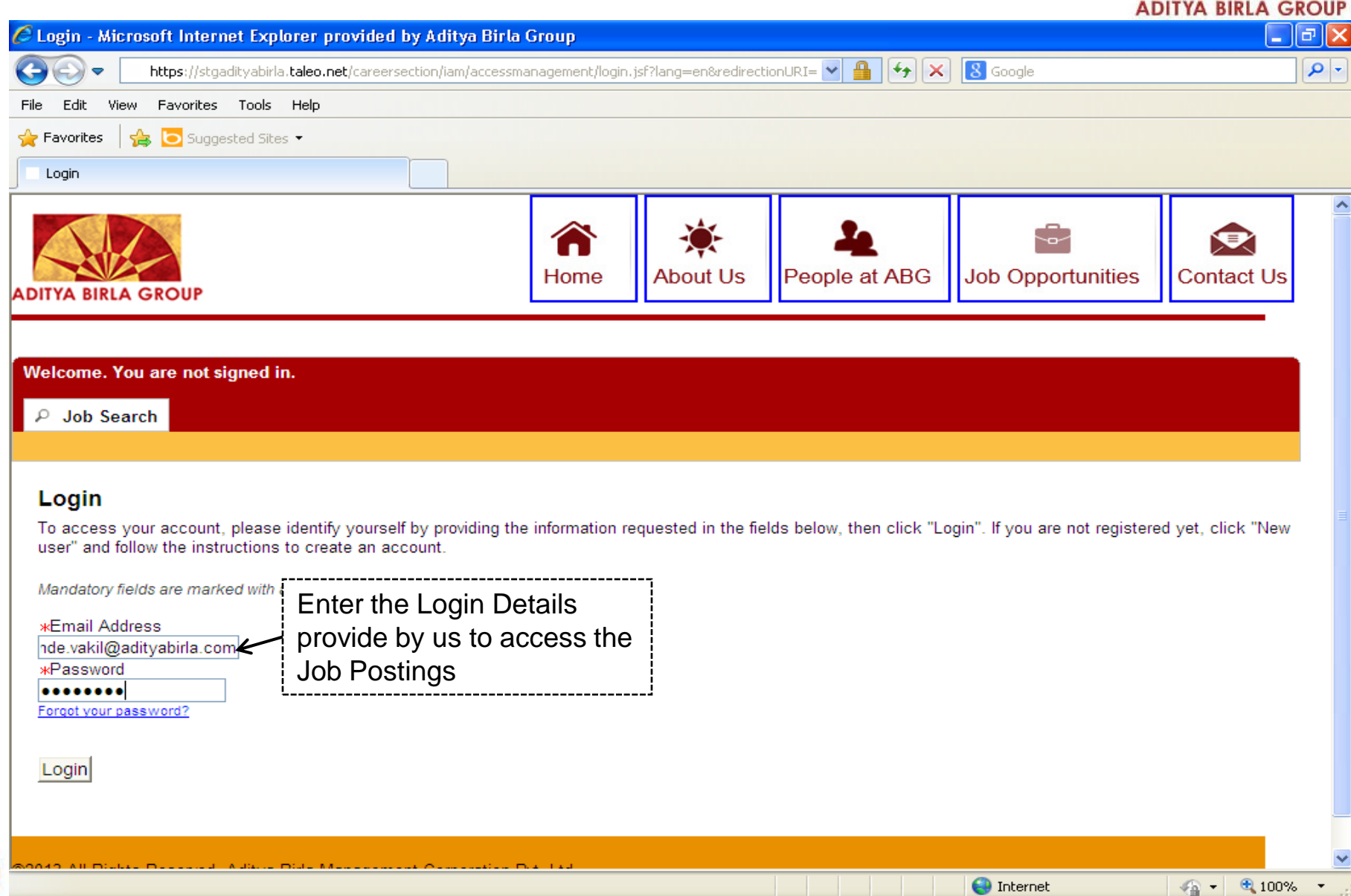

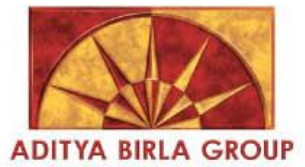

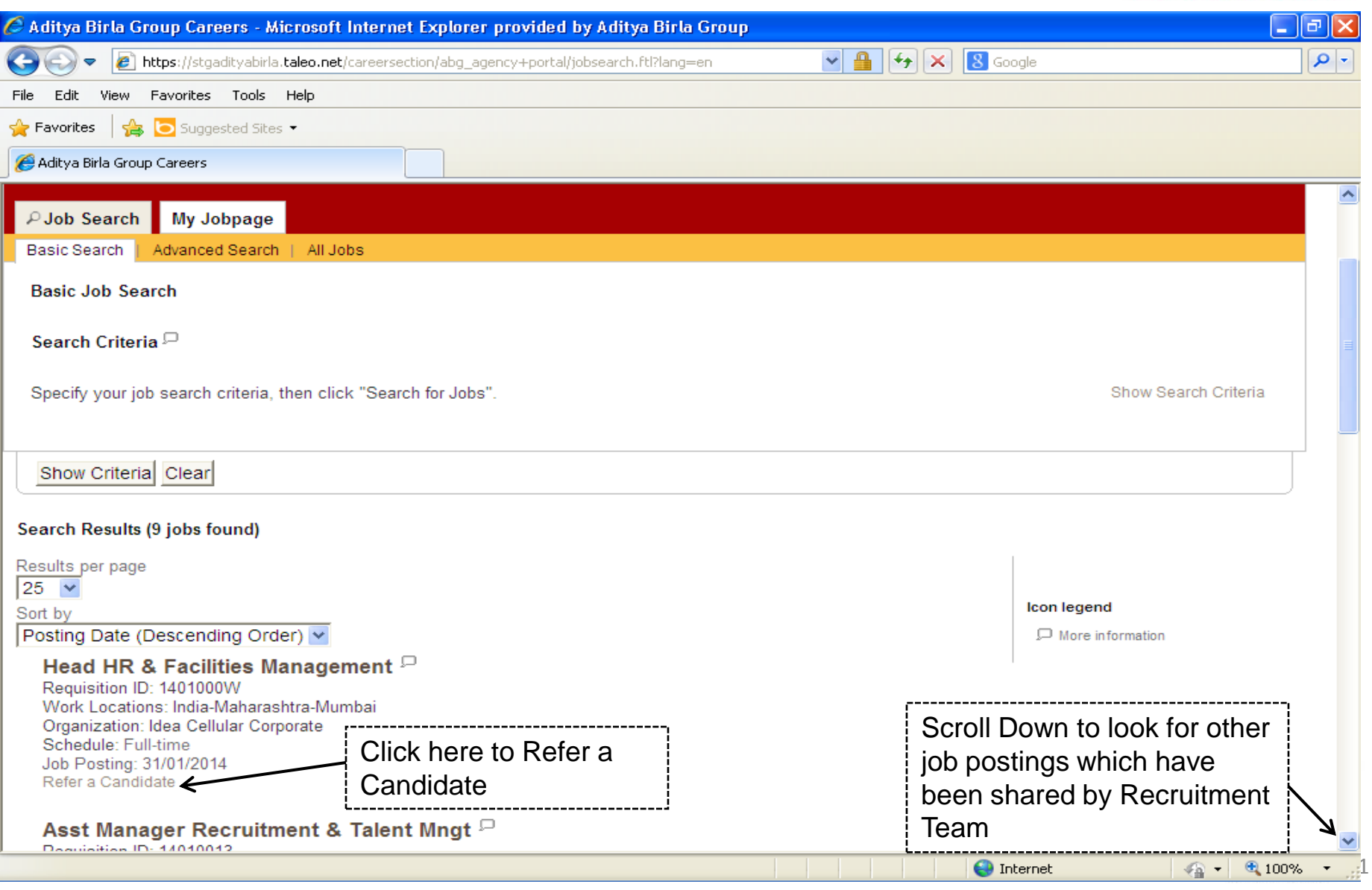

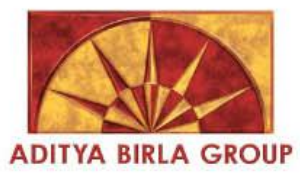

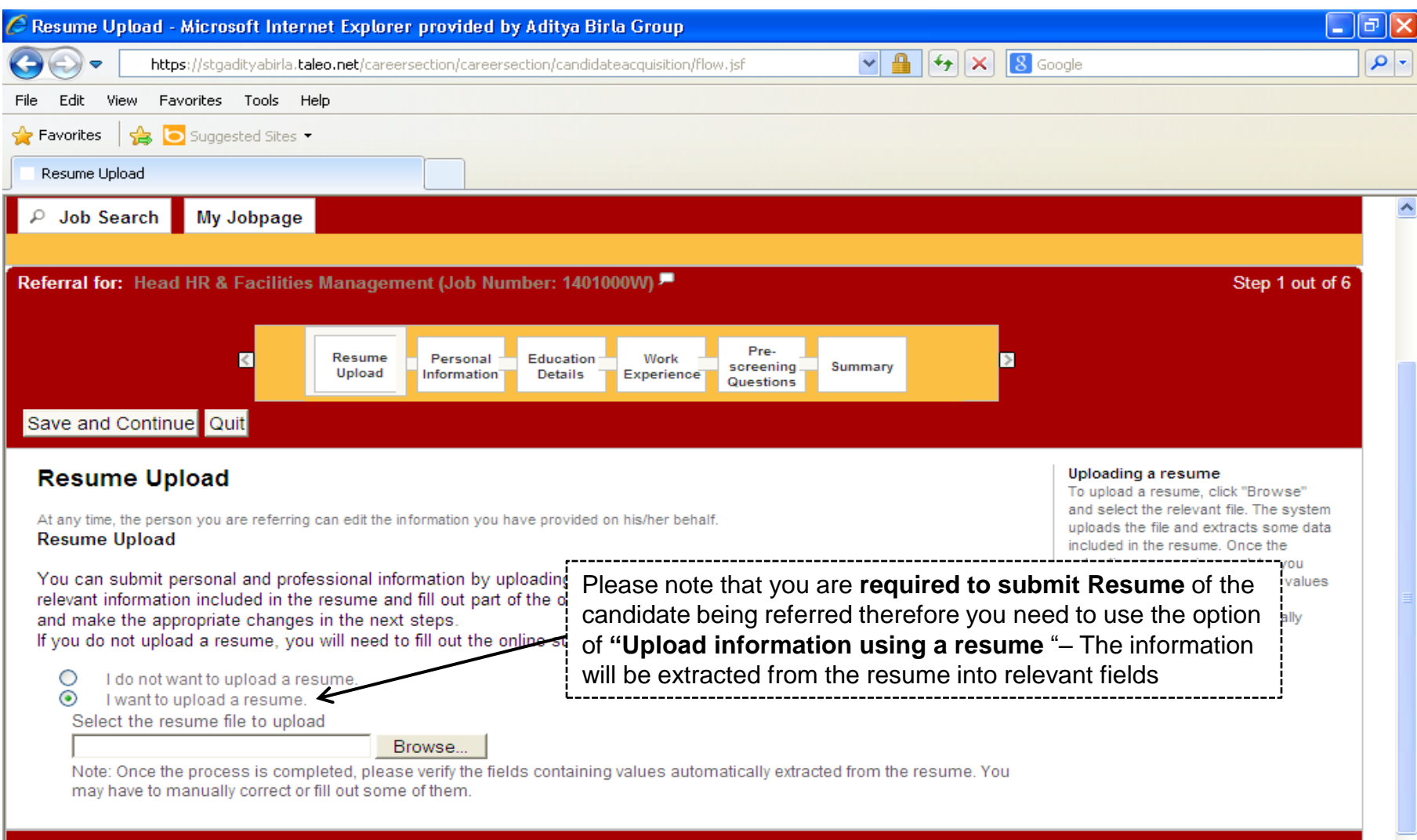

Save and Continue Quit

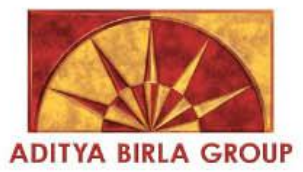

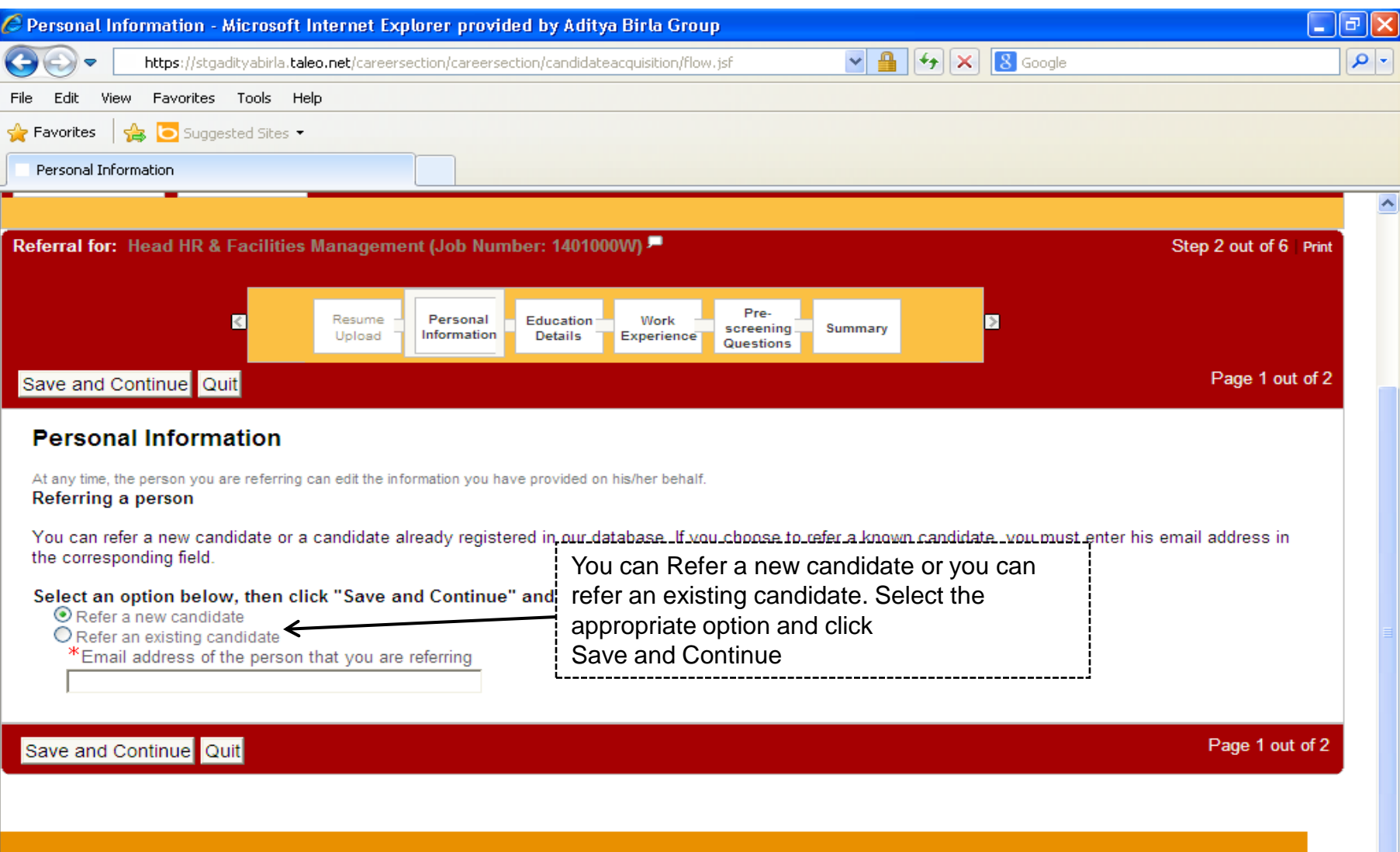

@2013 All Rights Reserved, Aditya Birla Management Corporation Pvt. Ltd

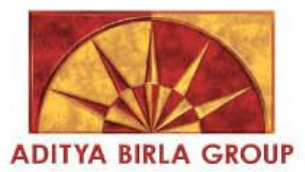

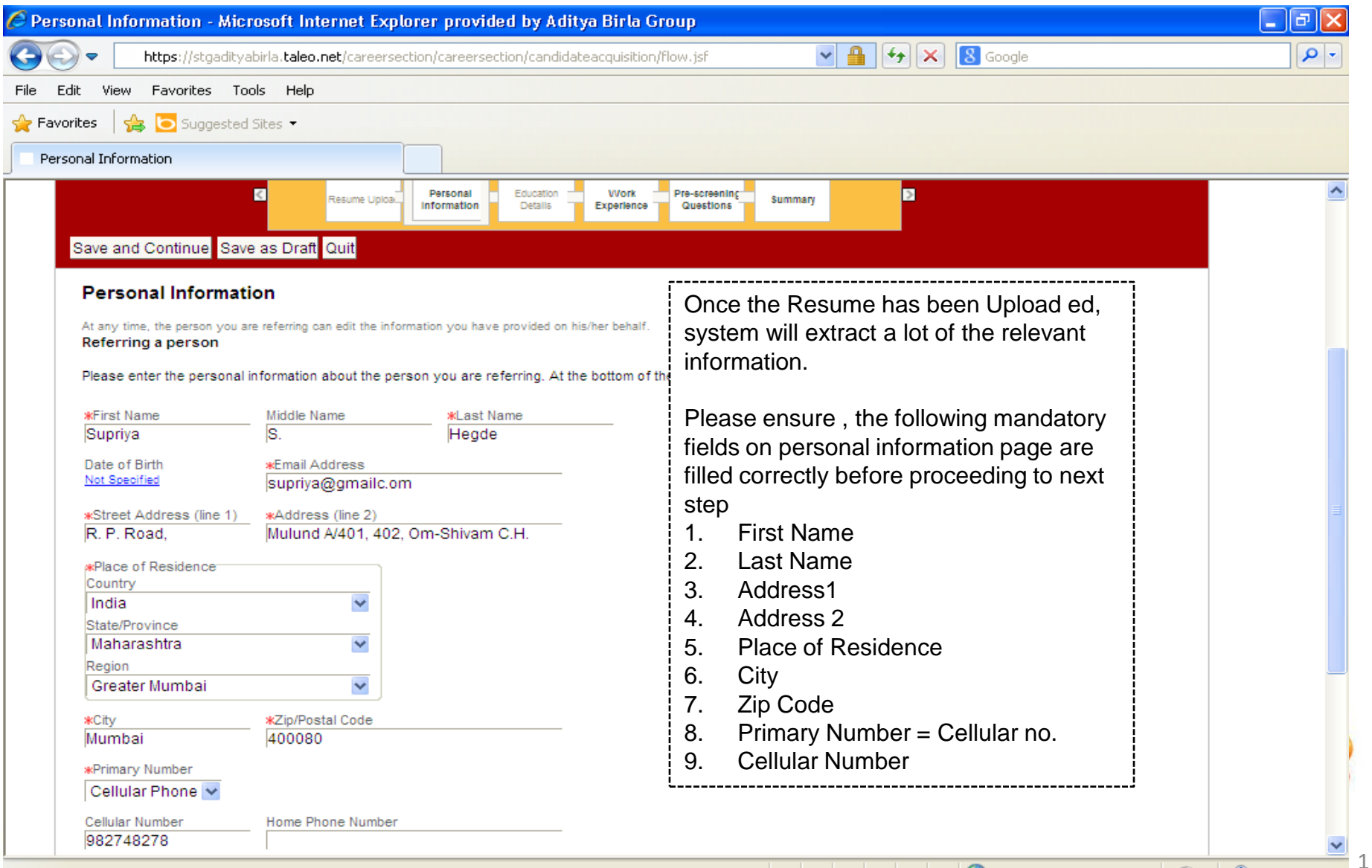

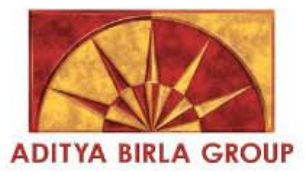

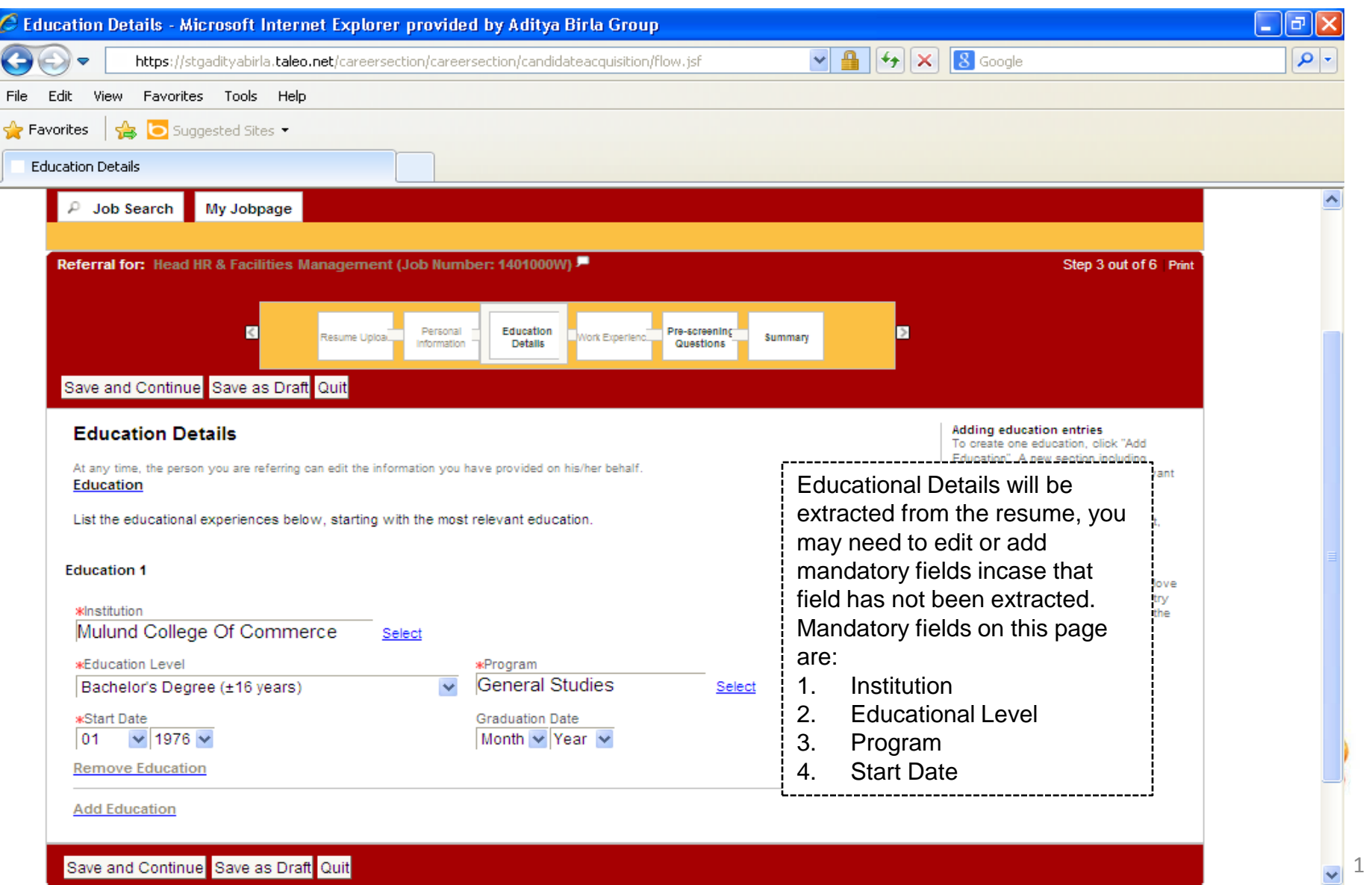

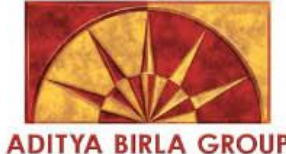

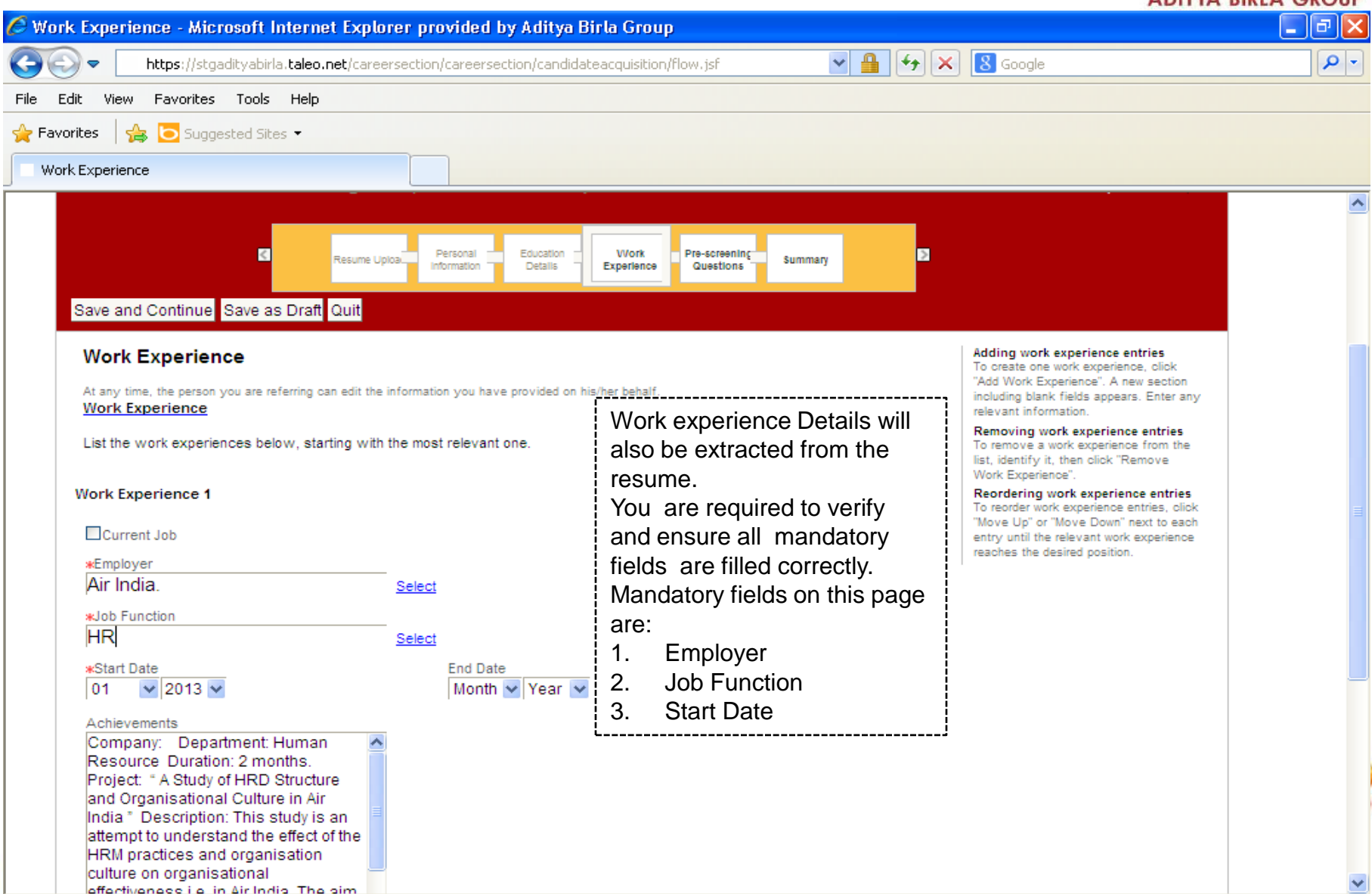

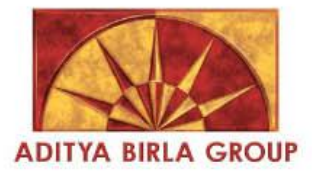

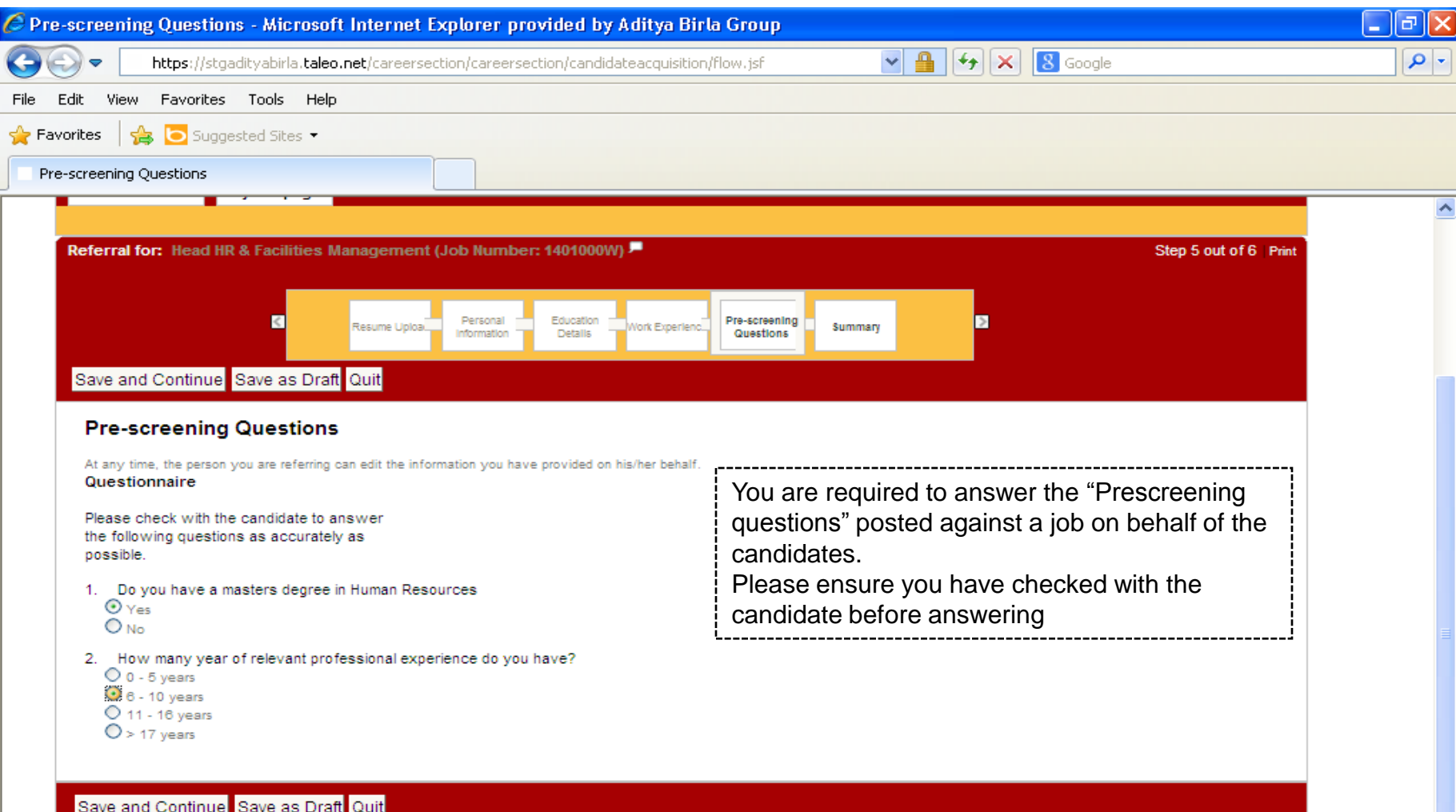

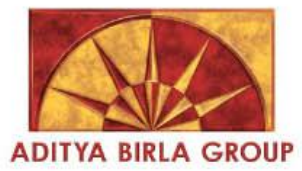

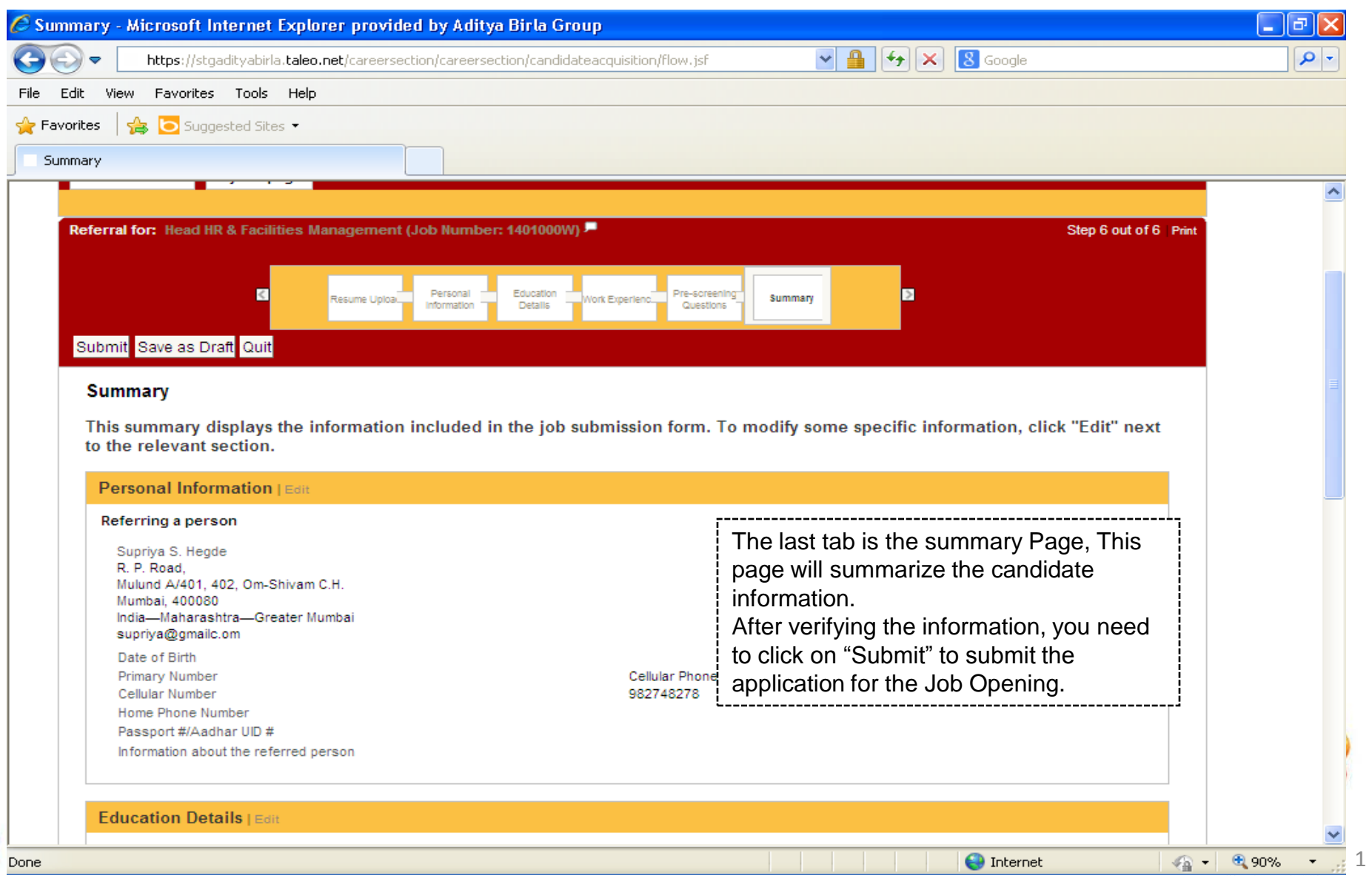

# To track the status of the candidate I referred?

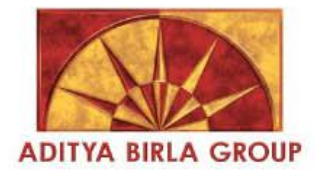

1

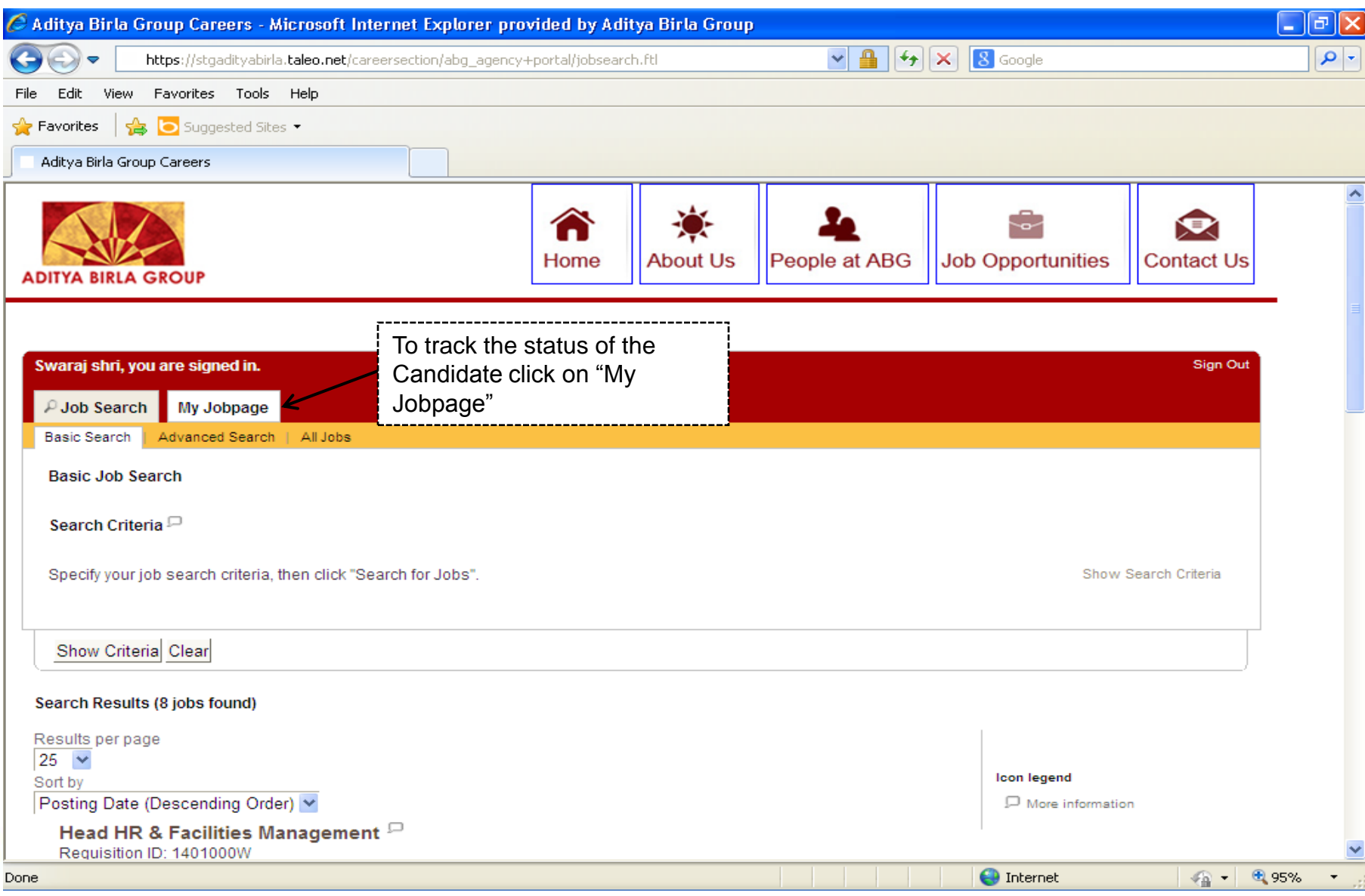

# To track the status of the candidate I referred?

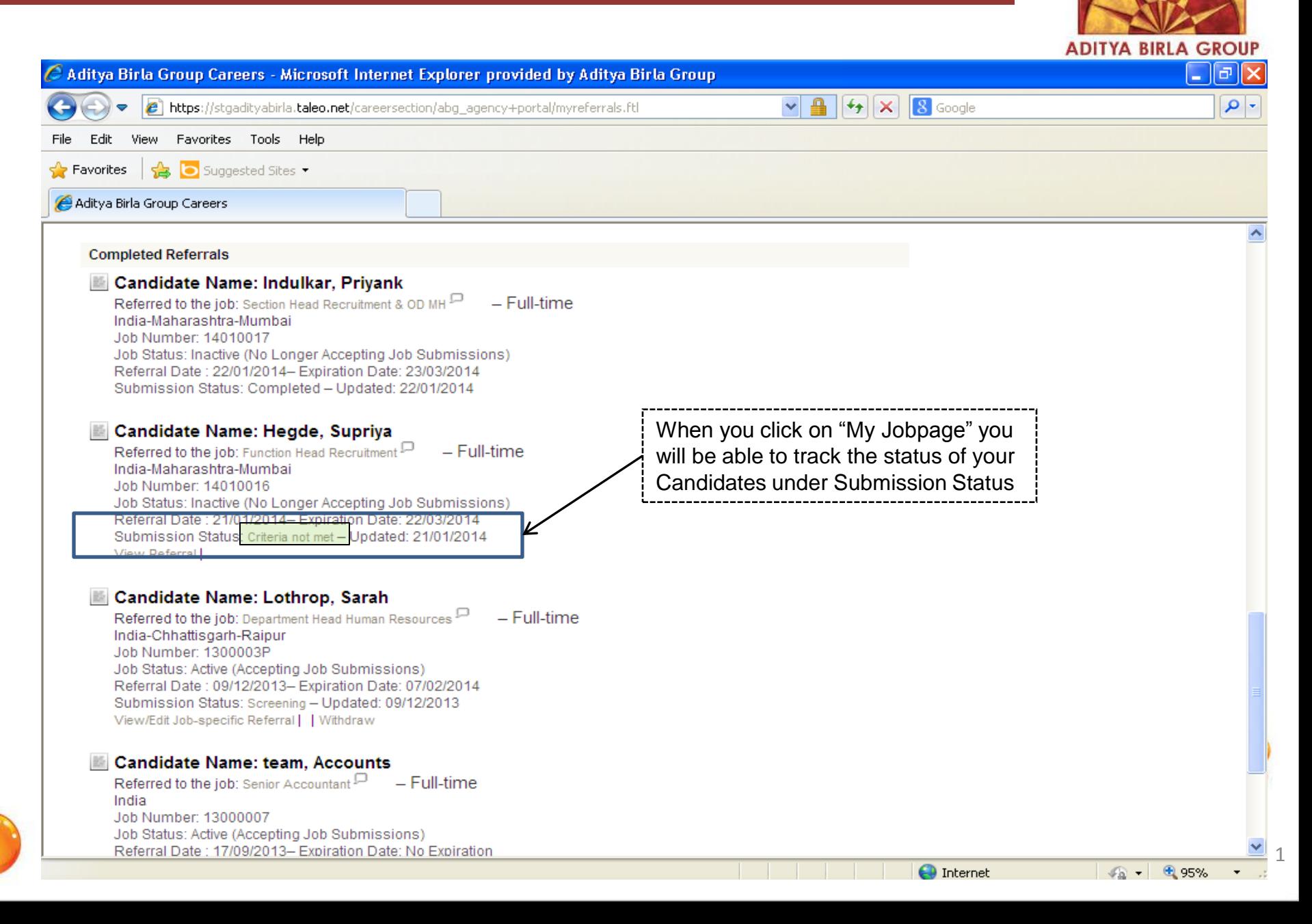